#### **Chapter # 7 Arrays & Strings**

Instructor: Engr. Nauman Ahmad Tariq

## **Objectives**

- Array definitions.
- *Accessing array elements*.
- Arrays as class members.
- Arrays of objects.
- Strings.
- String input/output.

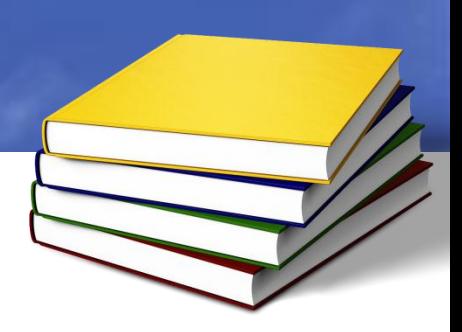

# **Array Definition**

#### **Syntax**

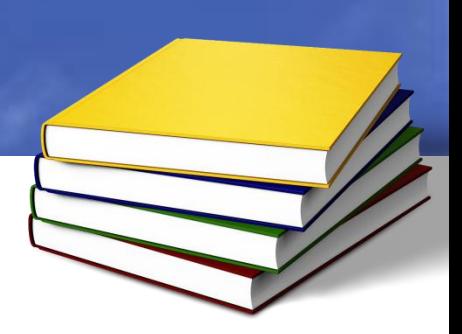

Array\_type array\_name[array\_size];

## **Example**

#include<iostream> #include<conio.h> using namespace std; int main () { **int age[5]; //Definition**  $for(int i=0; i<5; i++)$ { cout<<"Enter an age:"; **cin>>age[i]; //accessing array elements**

}

```
double total=0;
for(int i=0; i<5; i++){
total+=age[i]; //accessing array 
elements
cout<<"\nYou entered:"
<<age[i]<<endl;
}
cout<<"\nAverage="<<total/5;
getche();
return 0;
```
}

# **Array Initialization**

#include<iostream> #include<conio.h> using namespace std; int main () { **int days\_month[12]= {31,28,31,30,31,30,31,31,30,3 1,30,31}; //array initialization** int month,day,total; cout<<"\nEnter month (1-12)"; cin>>month; cout<<"\nEnter day(1-31)";

cin>>day; total=day;  $for(int i=0; i< i> is not not in-1; i++)$ total+=days\_month[i]; cout<<"\nTotal days from start of year="<<total<<endl; getche(); return 0; }

## **Multidimensional Arrays**

Syntax (nth dimensional array)

array\_type array\_name[array\_size][array\_size]…[array\_size]

## **Contd…**

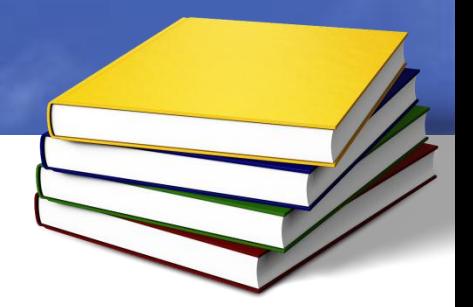

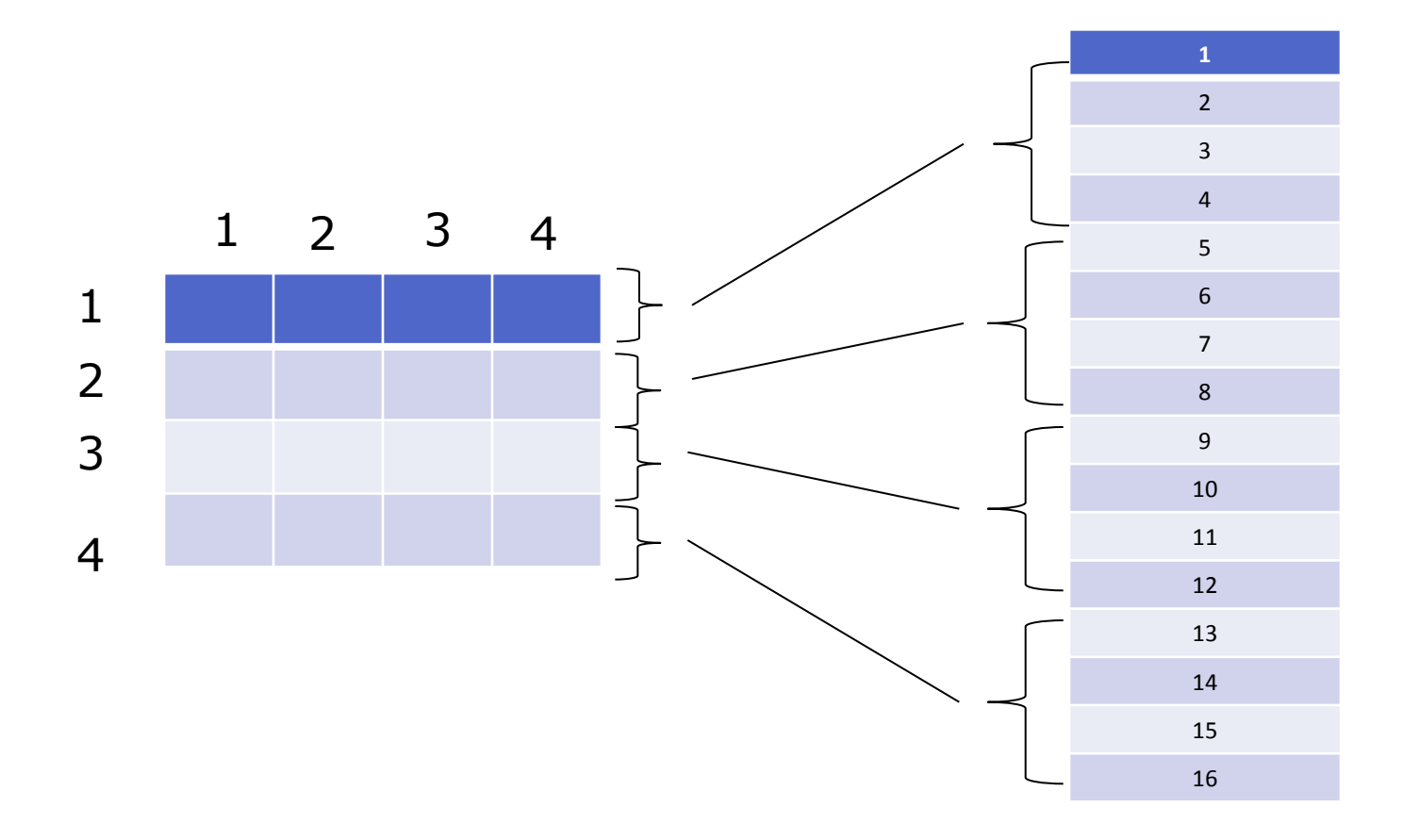

## **Example**

#include<iostream> #include<conio.h> using namespace std; int main () { **int record[5][4];** for(int  $i=0$ ; $i<5$ ; $i++$ ) { cout<<"Enter marks for student:  $"$  <  $\le$  i + 1; for(int  $j=0$ ; $j<4$ ; $j++$ ) { cout<<"\nEnter subject "<<j+1<<" marks:"; cin>>record[i][j]; }

}

```
cout<<"\n\t\t\tSubjects";
cout<<"\n\t\t1\t2\t3\t4"<<endl
;
cout<<"\n******************
**************************
"for(int i=0; i<5; i++){
cout<<"\nStudent "<<i+1<<"\t";
for(int j=0; j<4; j++)cout<<record[i][j]<<"\t";
cout<<endl;
}
getche();
return 0;
}
```
## **Passing Arrays to Functions**

```
#include<iostream>
#include<conio.h>
using namespace std;
const int n=3,m=3;
void avg_marks(int[n][m]); //declaration
int main () 
{
int sub_marks[n][m];
for(int i=0; i\leq n; i++){
cout<<"Enter Student "<<i+1<<" 
Marks\n";
for(int j=0;j\leq m;j++)
{
cout<<"Enter Subject "<<j+1<<" 
marks\n";
cin>>sub_marks[i][j];
}
```
}

**avg\_marks(sub\_marks); //function call** getche(); return 0; } **void avg\_marks(int marks[n][m]) //function definition** { int sum=0;  $for(int i=0; i\leq n; i++)$ { cout<<"\nStudent "<<i+1<<endl;  $for(int j=0; j$ sum+=marks[i][j]; cout<<"Average="<<sum/m<<endl; }

}

## **Arrays of Structures**

#include<iostream> #include<conio.h> using namespace std; const int size=4; struct emp { int age; int salary; }; int main () { **emp record[size];**   $for(int i=0; i < size; i++)$ { cout<<"\nEnter employee "<<i+1<<"

record\n";

```
cout<<"Enter age"<<endl;
cin>>record[i].age;
cout<<"Enter salary"<<endl;
cin>>record[i].salary;
}
for(int j=0; j < size; j++){
cout<<"Record of employee "<<j+1<<" 
is"<<endl;
cout<<"Age="<<record[j].age<<"\nSalary=
"<<record[j].salary<<endl;
 }
getche();
return 0;
}
```
## **Array as Class Member Data**

#include<iostream> #include<conio.h> using namespace std; class stack { private: **int st[10];** int top; public: stack(): top(0) { } void push(int item) { st[++top]=item; }

```
int pop()
{
return st[top--];
}
};
int main () 
{
stack s1;
s1.push(20);
s1.push(30);
s1.push(12);
cout<<"\n1st element=" <<s1.pop();
cout<<"\n2nd element="<<s1.pop();
getche();
return 0;
}
```
## **Arrays of Objects**

#include<iostream> #include<conio.h> using namespace std; class Distance { private: int feet; float inches; public: void getdist() { cout<<"\n Enter feet:"; cin>>feet; cout<<"\n Enter Inches:"; cin>>inches; } void showdist() { cout<<feet<<"\'-"<<inches<<"\""; } };

```
int main () 
{
Distance dist[20]; //array of object
int n=0; char ans;
do
{
cout<<"Enter distance # "<<n+1;
dist[n++].getdist();
cout<<"\nDo you wish to continue:(y or n)";
cin>>ans;
}
while(ans!='n');
for(int i=0; i< n; i++){ cout<<"Distance # "<<i+1<<" is: ";
dist[i].showdist();
cout<<endl; }
getche();
return 0; }
```
## **C-Strings**

```
#include<iostream>
#include<conio.h>
using namespace std;
int main () 
{
const int MAX=80;
char str[MAX];
cout<<"Enter a string";
cin.get(str,MAX);
cout<<"You entered "<<str;
getche();
return 0;
}
```
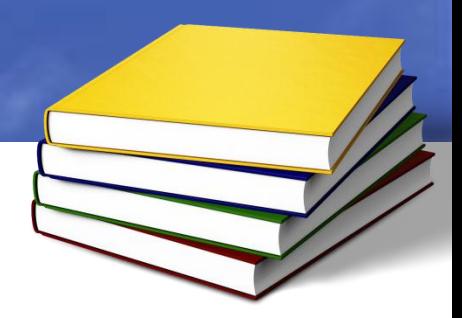

# **Reading Multiple Lines**

```
#include<iostream>
#include<conio.h>
using namespace std;
int main () 
{
const int MAX=80;
char str[MAX];
cout<<"Enter a string";
cin.get(str,MAX,'$');
cout<<"You entered "<<str;
getche();
return 0;
}
```
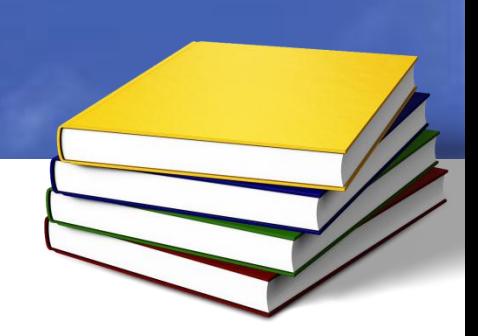

#### **String Copy**

```
#include<iostream> 
#include<cstring> 
#include<conio.h> 
using namespace std; 
int main () 
{ 
const int MAX=30; 
char str[]="I am Nauman"; 
char str1[MAX]; 
strcpy(str1,str);
cout<<str1;
getche();
return 0;
}
```
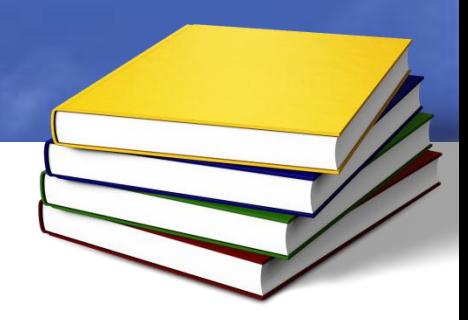

# **Arrays of Strings**

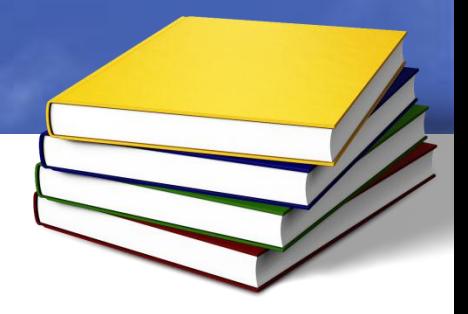

```
#include<iostream>
#include<cstring>
#include<conio.h>
using namespace std;
int main () 
\{const int days=7;
const int MAX=10;
char day[days][MAX]= 
{"Sunday","Monday","Tuesday","Wedn
esday","Thursday","Friday"};
```
for(int j=0;j<days;j++) cout<<day[j]<<endl; getche(); return 0; }

## **String as Class Member**

#include<iostream> #include<conio.h> using namespace std; class part { char name[30]; int number; public: void setpart(char pname[],int pnumber) { strcpy(name,pname); number=pnumber;

```
}
void showpart()
{
```
cout<<"\nName:"<<name; cout<<"\nNumber:"<<number; } }; int main () { part p1,p2; p1.setpart("Handle bolt",1); p2.setpart("Start lever",2); p1.showpart(); p2.showpart(); getche(); return 0; }

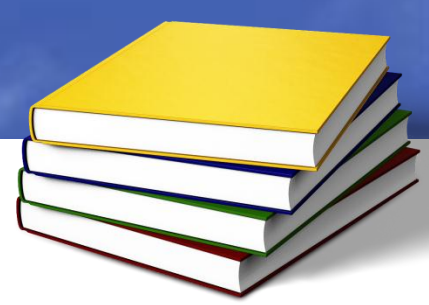

## **Standard C++ String Class**

#include<iostream> #include<conio.h> #include<string> using namespace std; int main () { string s1("Man"); //initialize string s2="Beast"; //initialize string s3; s3=s1; //assign cout<<"s3="<<s3<<endl; s3="Neither "+s1+" Nor "; //concatenate

s3+=s2; //concatenate cout<<"s3="<<s3<<endl  $\lambda$ s1.swap(s2); //swap cout<<s1<<" Nor "<<s2; getche(); return 0; }

#### **Input/output with String Objects**

#include<iostream> #include<conio.h> #include<string> using namespace std; int main () { string name,nickname,address;

cout<<"Enter your name\n"; //read blanks getline(cin,name); cout<<"Enter address\n";

getline(cin,address,'\$'); //read multiple lines cout<<"Enter your nick\n"; cin>>nickname; cout<<"\nYour name ="<<name; cout<<"\nYour nickname=" <<nickname; cout<<"\nYour address=" <<address; getche(); return 0; }

## **Finding String Objects**

#include<conio.h> #include<string> using namespace std; int main ()  $\{$ string s1="There are seven days in a week"; int n; n=s1.find("seven"); cout<<"Seven found at: "<<n<<endl;

#include<iostream>

n=s1.find\_first\_of("sdw"); cout<<"First of sdw found at: " <<n<<endl; n=s1.find\_first\_not\_of("teio"); cout<<"First not of teio found at: "  $\leq$   $\leq$   $\le$ getche(); return 0; }

# **Modifying String Objects**

#include<iostream> #include<conio.h> #include<string> using namespace std; int main () { string s1="There are seven days in a week"; string s2("Interrupt"); string s3="Don't"; s1.erase(0,5);

s1.replace(10,14,"Four"); s3.insert(0,s2); s2.append(3,'!'); getche(); return 0; }

## **Comparing String Objects**

```
#include<conio.h>
#include<string>
using namespace std;
int main () 
{
string s1="Ayesha";
string s2;
cout<<"Enter your name";
cin \geq s2;
if(s1==s2)cout<<"Equal\n";
else if(s1>s2)
cout<<"s1>s2\n";
else if(s1 < s2)cout<<"s1<s2\n";
```
int n; n=s1.compare(0,3,s2,0,3); //compare function  $if(n==0)$ cout<<"Equal\n"; else if(n>0) cout<<"come after\n"; else if(n<0) cout<<"come before\n";  $cout < s2.substr(0,2);$ getche(); return 0; }

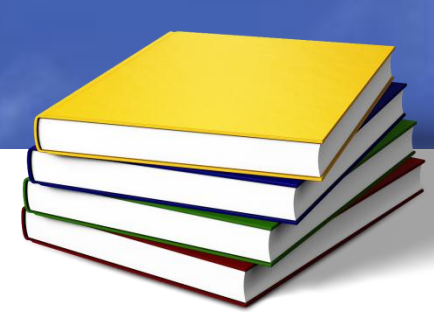

#### **Accessing Characters in String Objects**

#include<iostream> #include<conio.h> #include<string> using namespace std; int main ()  $\{$ char ch[80]; string s1; cout<<"Enter a word\n";  $cin \geq s1$ ; int l=s1.length();

for(int  $j=0$ ; $j<$  $l$ ; $j++$ )  $\text{cout} \leq \text{sl}[j]; // \text{cout} \leq \text{sl}.\text{at}(j)$ s1.copy(ch,l,0); ch[l]=0; cout<<"\nCharacter array="<<ch; getche(); return 0; }